# **konch**

*Release 4.5.0*

**unknown**

**Jan 17, 2024**

# **CONTENTS**

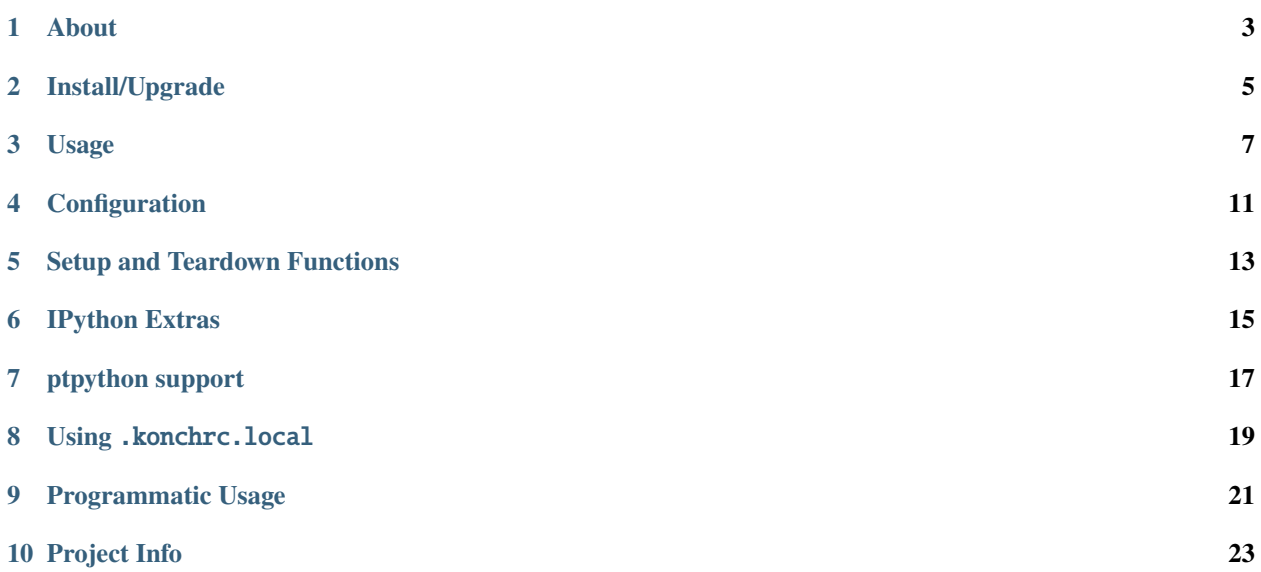

#### Release v4.5.0

*[changelog](#page-26-1)* // [github](https://github.com/sloria/konch) // [pypi](https://pypi.python.org/pypi/konch) // [issues](https://github.com/sloria/konch/issues)

- *[About](#page-6-0)*
- *[Install/Upgrade](#page-8-0)*
- *[Usage](#page-10-0)*
- *[Configuration](#page-14-0)*
- *[Setup and Teardown Functions](#page-16-0)*
- *[IPython Extras](#page-18-0)*
- *[ptpython support](#page-20-0)*
- *Using* [.konchrc.local](#page-22-0)
- *[Programmatic Usage](#page-24-0)*
- *[Project Info](#page-26-0)*

# **ONE**

# **ABOUT**

<span id="page-6-0"></span>**konch** is a CLI and configuration utility for the Python shell, optimized for simplicity and productivity.

- **Automatically import** any object upon startup
- **Simple**, per-project configuration in a single file (it's just Python code)
- **No external dependencies**
- Uses **IPython**, **BPython**, or **ptpython** if available, and falls back to built-in interpreter
- Automatically load **IPython extensions**

# **1.1 Example Use Cases**

- If you're building a web app, you can have all your models in your shell namespace without having to import them individually. You can also run any necessary database or app setup.
- If you're building a Python package, you can automatically import all of its modules.
- In a live demo, skip the imports.
- Immediately have test objects to work with in interactive sessions.

**TWO**

# **INSTALL/UPGRADE**

<span id="page-8-0"></span>\$ pip install -U konch

Supports Python>=3.8. There are no external dependencies.

Note: If you are using Python 2, konch<4.0 will be installed with the above command.

# **THREE**

# **USAGE**

# <span id="page-10-0"></span>**3.1** \$ konch init [<config\_file>]

creates a .konchrc file in your current directory.

.konchrc is a Python file that calls the konch.config(config\_dict) function. See the *[Configuration](#page-14-0)* section for a listing of options.

Here is an example . konchrc file that includes some functions from the [requests](https://docs.python-requests.org/en/latest/) library in its context.

```
# .konchrc
import konch
import requests
konch.config(
    {
        "context": [requests.get, requests.post, requests.put, requests.delete],
        "banner": "A humanistic HTTP shell",
    }
)
```
This would produce the following shell:

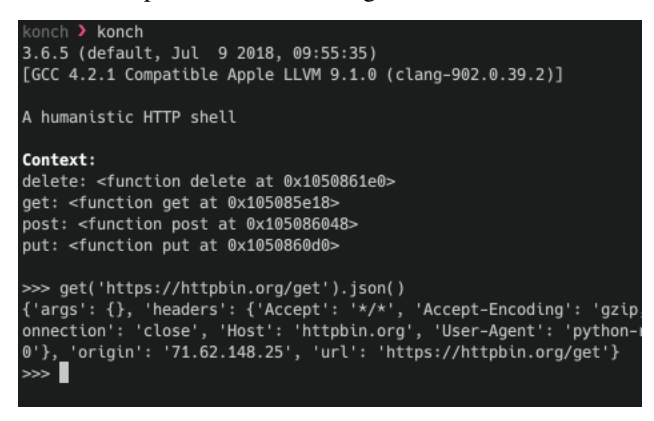

#### **See also:**

For more examples, see the [example\\_rcfiles](https://github.com/sloria/konch/tree/master/example_rcfiles) directory.

**Note:** .konchrc files created with konch init are automatically authorized.

**Note:** You can override the default file contents of . konchrc by creating a  $\sim$ /. konchrc.default file in your home directory.

# **3.2** \$ konch edit [<config\_file>]

opens the current config file in your editor. Automatically authorizes the file when editing is finished.

Checks the KONCH\_EDITOR, VISUAL and EDITOR environment variables (in that order) to determine which editor to use.

# **3.3** \$ konch [-f <config\_file>]

runs the shell. Uses .konchrc as the configuration file, by default.

### **3.4** \$ konch -s <shell>

overrides the default shell. Choose between ipy, bpy, py, ptpy, ptipy, or auto.

# **3.5** \$ konch allow [<config\_file>]

authorizes a config file. **You MUST authorize new or edited config files before executing them**. This is a security mechanism to prevent execution of untrusted code.

By default, the auth file is stored in  $\sim$ /.local/share/konch\_auth. You can change the location by setting the KONCH\_AUTH\_FILE environment variable.

# **3.6** \$ konch deny [<config\_file>]

removes authorization for a config file.

### **3.7** \$ konch -n <name>

selects a *named config*.

Named configs allow you to have multiple configurations in the same .konchrc file.

```
# .konchrc
import konch
import os
import sys
import requests
import flask
```
(continues on next page)

(continued from previous page)

```
# The default config
konch.config({"context": [os, sys]})
konch.named_config("http", {"context": [requests.get, requests.post]})
konch.named_config(
    "flask", {"context": [flask.Flask, flask.url_for, flask.render_template]}
)
```
To use the flask config, you would run:

\$ konch -n flask

You can also pass multiple names to named\_config:

```
# konch -n flask
# OR
# konch -n fl
konch.named_config(
    ["flask", "fl"], {"context": [flask.Flask, flask.url_for, flask.render_template]}
)
```
# **FOUR**

# **CONFIGURATION**

- <span id="page-14-0"></span>• context: A dictionary or list of objects that will be be available in your shell session. May also be a callable that returns a dictionary or list.
- shell: Default shell. May be 'ipy', 'bpy', 'ptpy', 'ptipy', 'py', or 'auto' (default). You can also pass a Shell class directly, such as konch.IPythonShell, konch.BPythonShell, konch.PtPythonShell, konch.PtIPythonShell, konch.PythonShell, or konch.AutoShell.
- banner: Custom banner text.
- prompt: The input prompt (not supported with BPython).
- output: (IPython and ptipython only) The output prompt.
- context\_format: Format to display context. May be 'full', 'short', hide, or a function that receives the context dictionary as input and returns a string.
- ipy\_extensions: (IPython and ptipython only) IPython extensions to load at startup.
- ipy\_autoreload: (IPython and ptipython only) Whether to enable the IPython autoreload extension.
- ipy\_colors: (IPython only) Color scheme.
- ipy\_highlighting\_style: (IPython only) Syntax highlighting style.
- ptpy\_vi\_mode: (ptpython and ptipython only) Whether to enable vim bindings.

# **SETUP AND TEARDOWN FUNCTIONS**

<span id="page-16-0"></span>You can optionally define setup() and/or teardown() functions which will execute immediately before and after running the shell, respectively.

```
from pathlib import Path
import shutil
import konch
def setup():
    Path("my_temp_dir").mkdir()
def teardown():
    shutil.rmtree("my_temp_dir")
```
konch.config({"context": [Path]})

**SIX**

# **IPYTHON EXTRAS**

<span id="page-18-0"></span>konch provides a few IPython-specific options.

# **6.1 Loading Extensions**

The ipy\_extensions option is used to automatically load IPython extensions at startup.

```
import konch
konch.config(
    {
        # ...
        "shell": "ipython",
        "ipy_extensions": ["autoreload", "rpy2.ipython"],
    }
)
```
# **6.2 Autoreload**

The ipy\_autoreload option enables and initializes the IPython [autoreload](https://ipython.readthedocs.io/en/stable/config/extensions/autoreload.html) extension at startup.

```
import konch
konch.config(
    {
        # ...
        "shell": "ipython",
        # Automatically reload modules
        "ipy_autoreload": True,
    }
)
```
This is equivalent to running:

% load\_ext autoreload % autoreload 2

# **6.3 Colors**

The ipy\_colors and ipy\_highlighting\_style options are used to configure colors in the IPython shell. ipy\_colors sets the color of tracebacks and object info (the output of e.g. zip?). ipy\_highlighting\_style sets colors for syntax highlighting.

```
import konch
konch.config(
    {
        # ...
        "shell": "ipython",
        # 'linux' is optimized for dark terminal backgrounds
        "ipy_colors": "linux",
        "ipy_highlighting_style": "monokai",
    }
)
```
See the IPython docs for more information and valid values for these options: [https://ipython.readthedocs.io/en/stable/](https://ipython.readthedocs.io/en/stable/config/details.html#terminal-colors) [config/details.html#terminal-colors](https://ipython.readthedocs.io/en/stable/config/details.html#terminal-colors)

# **SEVEN**

# **PTPYTHON SUPPORT**

<span id="page-20-0"></span>konch supports both [ptpython](https://github.com/jonathanslenders/ptpython) and ptipython. If either is installed in your current environment, running konch will run the available shell.

konch provides a few ptpython-specific options.

To use ptpython's vi-style bindings, set the ptpy\_vi\_mode option in your .konchrc. You can also use the ipy\_extensions option to load IPython extensions at startup (must be using ptipython).

```
import konch
konch.config(
    {
        # ...
        "shell": "ptipython",
        "ptpy_vi_mode": True,
        "ipy_extensions": ["autoreload"],
    }
)
```
### **EIGHT**

# **USING** .KONCHRC.LOCAL

<span id="page-22-0"></span>If you're distributing your .konchrc in a git repo, you may want to allow collaborators to extend your configuration in an unversioned .konchrc.local file.

First, add .konchrc.local to .gitignore.

```
# .gitignore
```
.konchrc.local

Then add the following to your .konchrc:

```
# .konchrc
from pathlib import Path
# konch.config(...)
if Path(".konchrc.local").exists():
    konch.use_file(".konchrc.local", trust=True)
```
**Note:** The context in .konchrc.local will be merged with the context in .konchrc.

**Note:** Passing trust=True allows .konchrc.local to be edited without requiring approval. **This is safe if (and only if) .konchrc.local is not added to source control.**

**Note:** setup() and teardown() cannot be used in .konchrc.local.

# **NINE**

# **PROGRAMMATIC USAGE**

<span id="page-24-0"></span>Want to use konch within a Python script? konch exposes many of its high-level functions.

```
import konch
from mypackage import cheese
# Start the shell
konch.start(context={"cheese": cheese}, shell=konch.AutoShell)
```
To use a config file:

import konch

```
konch.use_file("~/path/to/.mykonchrc")
konch.start()
```
Get command-line arguments using konch.parse\_args(). konch uses [docopt](http://docopt.org) for arguments parsing.

```
import konch
from myapp import app, db
args = konch.parse_args()
if args['--name"] == "db":
    # ...expensive database setup...
    konch.start(context={"db": db, "app": app})
else:
    konch.start(context={"app": app})
```
You can also use shell objects directly:

import konch my\_shell = konch.AutoShell(context={"foo": 42}, banner="My foo shell") my\_shell.start()

"Praise the Magic Conch!"

# **TEN**

# **PROJECT INFO**

# <span id="page-26-0"></span>**10.1 License**

Copyright 2014-2024 Steven Loria

Permission is hereby granted, free of charge, to any person obtaining a copy of this software and associated documentation files (the "Software"), to deal in the Software without restriction, including without limitation the rights to use, copy, modify, merge, publish, distribute, sublicense, and/or sell copies of the Software, and to permit persons to whom the Software is furnished to do so, subject to the following conditions:

The above copyright notice and this permission notice shall be included in all copies or substantial portions of the Software.

THE SOFTWARE IS PROVIDED "AS IS", WITHOUT WARRANTY OF ANY KIND, EXPRESS OR IMPLIED, INCLUDING BUT NOT LIMITED TO THE WARRANTIES OF MERCHANTABILITY, FITNESS FOR A PARTICULAR PURPOSE AND NONINFRINGEMENT. IN NO EVENT SHALL THE AUTHORS OR COPYRIGHT HOLDERS BE LIABLE FOR ANY CLAIM, DAMAGES OR OTHER LIABILITY, WHETHER IN AN ACTION OF CONTRACT, TORT OR OTHERWISE, ARISING FROM, OUT OF OR IN CONNECTION WITH THE SOFTWARE OR THE USE OR OTHER DEALINGS IN THE SOFTWARE.

# <span id="page-26-1"></span>**10.2 Changelog**

### **10.2.1 4.5.0 (2024-01-10)**

Features:

- Install konch within a *konch* package. This prevents *docopt.py* from polluting the site packages directory.
- Add *py.typed* marker file for PEP 561 compatibility.

Other changes:

- Drop support for Python 3.7 (EOL).
- Test against Python 3.11 and Python 3.12.

#### **10.2.2 4.4.0 (2022-01-12)**

Bug fixes:

• Fix compatibility with IPython 8.0 [\(#211\)](https://github.com/sloria/doitlive/issues/211).

Other changes:

- Drop support for Python 3.6 (EOL).
- Test against Python 3.10.

#### **10.2.3 4.3.0 (2020-11-29)**

Features:

• Follow XDG standard in config file discovery [\(#177\)](https://github.com/sloria/doitlive/issues/177). Thanks [@rpdelaney](https://github.com/rpdelaney) for PR and the suggestion.

Other changes:

• Test against Python 3.8 and 3.9.

#### **10.2.4 4.2.2 (2019-06-19)**

Bug fixes:

- Remove usage of deprecated imp module.
- Handle AttributeError when object in context list has no \_\_name\_\_ attribute [\(#105\)](https://github.com/sloria/doitlive/issues/105). Thanks [@brl0](https://github.com/brl0) for reporting.

#### **10.2.5 4.2.1 (2019-03-16)**

Bug fixes:

• Prevent error when ptpython config file exists [\(#84\)](https://github.com/sloria/doitlive/issues/84). Thanks [@svanburen.](https://github.com/svanburen)

#### **10.2.6 4.2.0 (2019-03-12)**

Features:

• Add BPython Curses shell [\(#78\)](https://github.com/sloria/doitlive/pull/78). Thanks [@goandbuild](https://github.com/goandbuild) for the suggestion and PR.

#### **10.2.7 4.1.1 (2019-02-28)**

Bug fixes:

• Fix casing when using *"context\_format": "short"*.

### **10.2.8 4.1.0 (2019-01-24)**

Features:

• Use a [y/N] prompt for authorizing a config file instead of requiring user to run konch allow.

### **10.2.9 4.0.1 (2019-01-19)**

Bug fixes:

• Fix behavior when konch edit is passed a file that does not exist.

Other changes:

• Various documentation improvements and updates.

# **10.2.10 4.0.0 (2019-01-19)**

Features:

- Add ANSI coloring and improve messaging [\(#67\)](https://github.com/sloria/doitlive/issues/67).
- konch.config() will shallow-merge context when called multiple times.
- konch edit may be passed a filename to edit.
- konch.main accepts an argv argument.
- Add trust parameter to konch.use\_file().

Other changes:

• Python 2 is no longer supported. Python >= 3.6 is officially supported.

### **10.2.11 3.2.1 (2019-01-17)**

Bug fixes:

• Fix handling of nested modules when passing a list to context.

#### **10.2.12 3.2.0.post0 (2019-01-13)**

• Add python\_requires to PyPI metadata.

3.2.x will be the last release line to support Python 2.

#### **10.2.13 3.2.0 (2019-01-11)**

• Show preview when .konchrc file has changed.

#### **10.2.14 3.1.0 (2018-12-29)**

• Show preview of unauthorized files.

### **10.2.15 3.0.0.post0 (2018-12-22)**

• Distribute a universal wheel.

#### **10.2.16 3.0.0 (2018-12-22)**

#### Features:

- Config files must be approved before executing them. Use konch allow to authorize a config file. This is a security mechanism to prevent executing untrusted Python code [\(#47\)](https://github.com/sloria/doitlive/issues/47). Thanks [@hartwork](https://github.com/hartwork) for the suggestion.
- Allow customizing the editor to use for konch edit via the KONCH\_EDITOR environment variable.
- konch init only adds the encoding pragma (# -\*- coding: utf-8 -\*-\n) on Python 2.
- Raise error when an invalid --name is passed.

#### Bug fixes:

- Respect ptpython's user config file  $(\sim/$ .ptpython/config.py) [\(#16\)](https://github.com/sloria/doitlive/issues/16). Thanks [@nasyxx](https://github.com/nasyxx) for reporting and thanks [@pycadelic](https://github.com/pycadelic) for helping out with the implementation.
- Address a DeprecationWarning about importing from collections.abc on Python 3.7.

#### **10.2.17 2.5.0 (2018-11-04)**

- Update dev environment.
- Python 3.4 is no longer officially supported.
- Tested on Python 3.7.

#### **10.2.18 2.4.0 (2017-04-29)**

Features:

• Add basic tab-completion to plain Python shell.

#### **10.2.19 2.3.0 (2016-12-23)**

Features:

- Allow context to be a callable.
- Multiple names may be passed to named\_config.

### **10.2.20 2.2.1 (2016-12-19)**

Bug fixes:

• Fix error raised when some options are passed to konch.named\_config.

### **10.2.21 2.2.0 (2016-07-21)**

Features:

• Add ipy\_colors and ipy\_highlighting\_style options for customizing IPython terminal colors.

### **10.2.22 2.1.0 (2016-07-18)**

Features:

• Compatibility with IPython>=5.0.0.

Support:

• Update tasks.py for compatibility with invoke>=0.13.0.

### **10.2.23 2.0.0 (2016-06-01)**

Features:

- Customizable context formatting via the context\_format option.
- More CONCHES!

Deprecations/Removals:

- Remove hide\_context option. Use the context\_format option instead.
- Drop support for Python <= 2.6 and <= 3.3.

Bug fixes:

- Fix bug in checking availability of PtIPython.
- Fix bug in passing shell subclass as shell argument to konch.start.

#### **10.2.24 1.1.2 (2016-05-24)**

• ShellNotAvailableErrors no longer pollute tracebacks when using the AutoShell.

#### **10.2.25 1.1.1 (2015-09-27)**

• Remove deprecated import of IPython.config.

#### **10.2.26 1.1.0 (2015-06-21)**

• Add ptpython support.

#### **10.2.27 1.0.0 (2015-02-08)**

- Add support for setup and teardown functions in .konchrc files.
- If ~/.konchrc.default exists, use that file as the template for new .konchrc files created with konch init.
- Add ipy\_extensions and ipy\_autoreload options.
- Make sure that vim opens .konchrc files in Python mode.
- Drop Python 3.2 support.

#### **10.2.28 0.4.2 (2014-07-12)**

- "shell" option in .konchrc can be a string: either 'bpy', 'ipy', 'py', or 'auto'.
- Fix error in "konch edit".

#### **10.2.29 0.4.1 (2014-06-23)**

• Fix bug that caused konch to hang if no .konchrc file can be found.

#### **10.2.30 0.4.0 (2014-06-10)**

- Add edit command for editing .konchrc file.
- Properly output error messages to stderr.
- Tested on Python 3.4.

#### **10.2.31 0.3.4 (2014-04-06)**

• Fix bug that raised *SyntaxError* when executing konch on Windows.

#### **10.2.32 0.3.3 (2014-03-27)**

- Fix bug in resolve\_path that caused infinite loop if config file not found.
- Fix bug with initializing konch in home directory.
- Add hide\_context option.

### **10.2.33 0.3.2 (2014-03-18)**

- Some changes to make it easier to use konch programatically.
- konch.start() can be called with no arguments.
- Expose docopt argument parsing via konch.parse\_args().

### **10.2.34 0.3.1 (2014-03-17)**

- Doesn't change current working directory.
- Less magicks.
- Tested on Python 3.4.

# **10.2.35 0.3.0 (2014-03-16)**

- Smarter path resolution. konch will search parent directories until it finds a .konchrc file to use.
- Make prompt configurable on IPython and built-in shell. Output template is also supported on IPython.
- *Backwards-incompatible*: Remove support for old (<=0.10.x–released 3 years ago!) versions of IPython.

### **10.2.36 0.2.0 (2014-03-15)**

- Fix bug with importing modules and packages in the current working directory.
- Introducing *named configs*.

### **10.2.37 0.1.0 (2014-03-14)**

• First release to PyPI.